ingenieurwissenschaften

# Systemtechnik

# Power and Control

# Diplom 2006

# *Ruben Rieder*

*Etude et conception d'un calculateur de gestion d'énergie pour voilier de course transocéanique*

Dozent : Fariba Bützberger

Experte : Hervé Henry

Sitten, 15. Dezember 2007

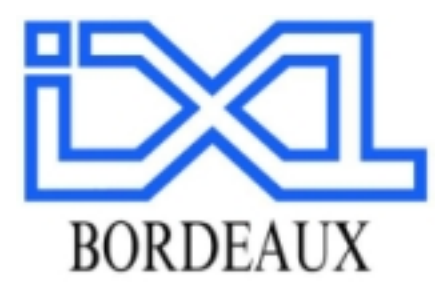

Université Bordeaux 1 BAT. A31 351 cours de la Libération F-33405 TALENCE CEDEX

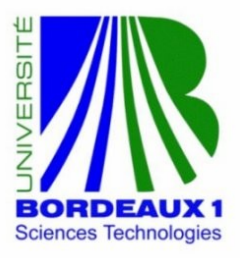

Travail de diplôme

# Etude et conception d'un calculateur de gestion d'énergie pour voilier de course transocéanique

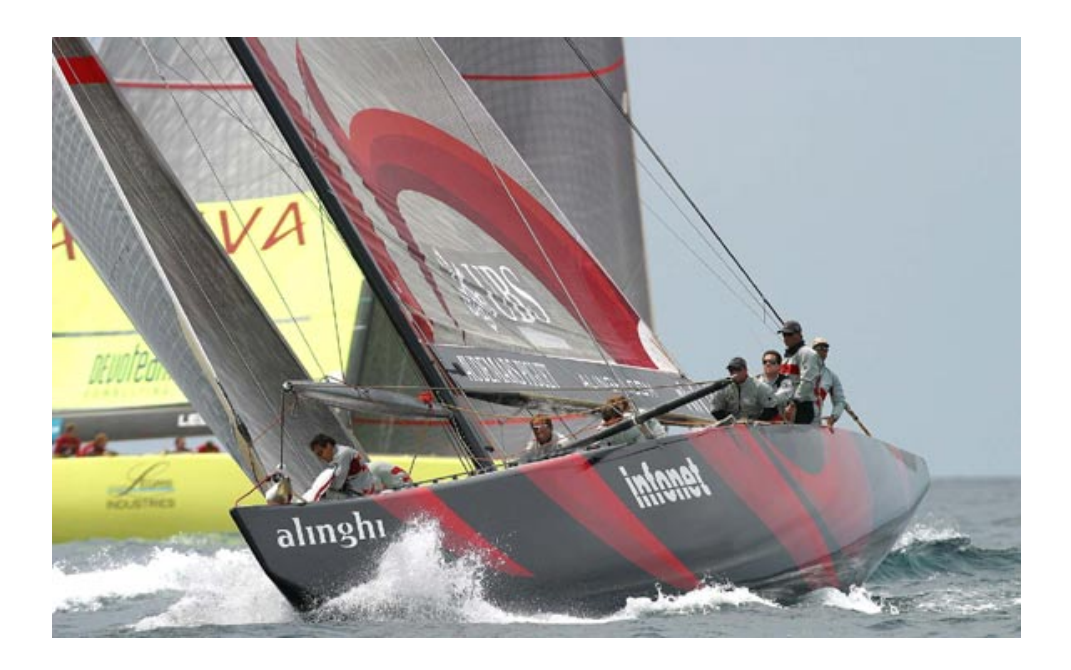

Rieder Ruben Henry Hervé

Etudiant Enseignants Stempin Eric

#### Etude et conception d'un calculateur de gestion d'énergie pour voilier de course transocéanique

#### Studium und Konzeption eines Rechners zur Energieverwaltung für Segelboote

#### **Objectif**

Lors d'une course transocéanique en solitaire, les générateurs d'énergies électrique (groupe *électrogène, panneaux solaires, éoliennes…) sont des éléments extrêmement importants à bord car ils assurent le fonctionnement des instruments de navigation, du pilote automatique, et permettent d'envoyer des films vidéo aux médias. La gestion d'énergie électrique doit être réalisée par un calculateur de façon entièrement automatique pour décharger le skipper d'une telle tâche : mise en marche et arrêt du groupe électrogène, calcul des algorithmes de charge et de décharge des batteries.* 

#### **Résultats**

Le but de ce travail était de la conception et la réalisation de tous les schémas et les circuits *électroniques qui s'occupent de la gestion d'énergie d'un bateau ou d'un voilier.* 

#### Mots-clés

*Energie, électronique* 

#### Ziel

*Bei einem Segelboot ist die Energieversorgung sehr wichtig. Die Navigationsinstrumente, der Autopilot und das Videosystem brauchen eine funktionierende Energieversorgung. Die Energieverwaltung wird mir einem Rechner realisiert, der vollautomatisch funktioniert. Seine Aufgaben sind das Einschalten und Ausschalten der Elektrogruppe, Rechnen der Algorithmen und das Laden und Entladen der Batterien.* 

#### **Resultate**

*Das Ziel dieser Arbeit ist die Schemas neu zu machen sowie die Schaltungen zu erneuern und zu modifizieren.* 

#### **Schlüsselwörter**

*Energie, Elektronik* 

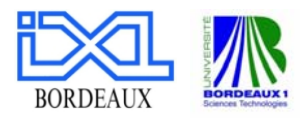

#### **Remerciements**

Je remercie M. Henry et M. Stempin pour les explications données, leur aide et leur attention tout au long de la réalisation de ce travail de diplôme.

Je voudrais également remercier toutes les personnes qui m'ont aidé, et particulièrement M. Martin et Mme Bützberger.

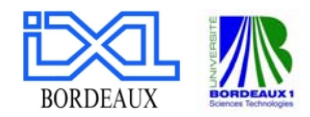

#### <span id="page-4-0"></span>TABLE DES MATIÈRES  $\mathbf 1$

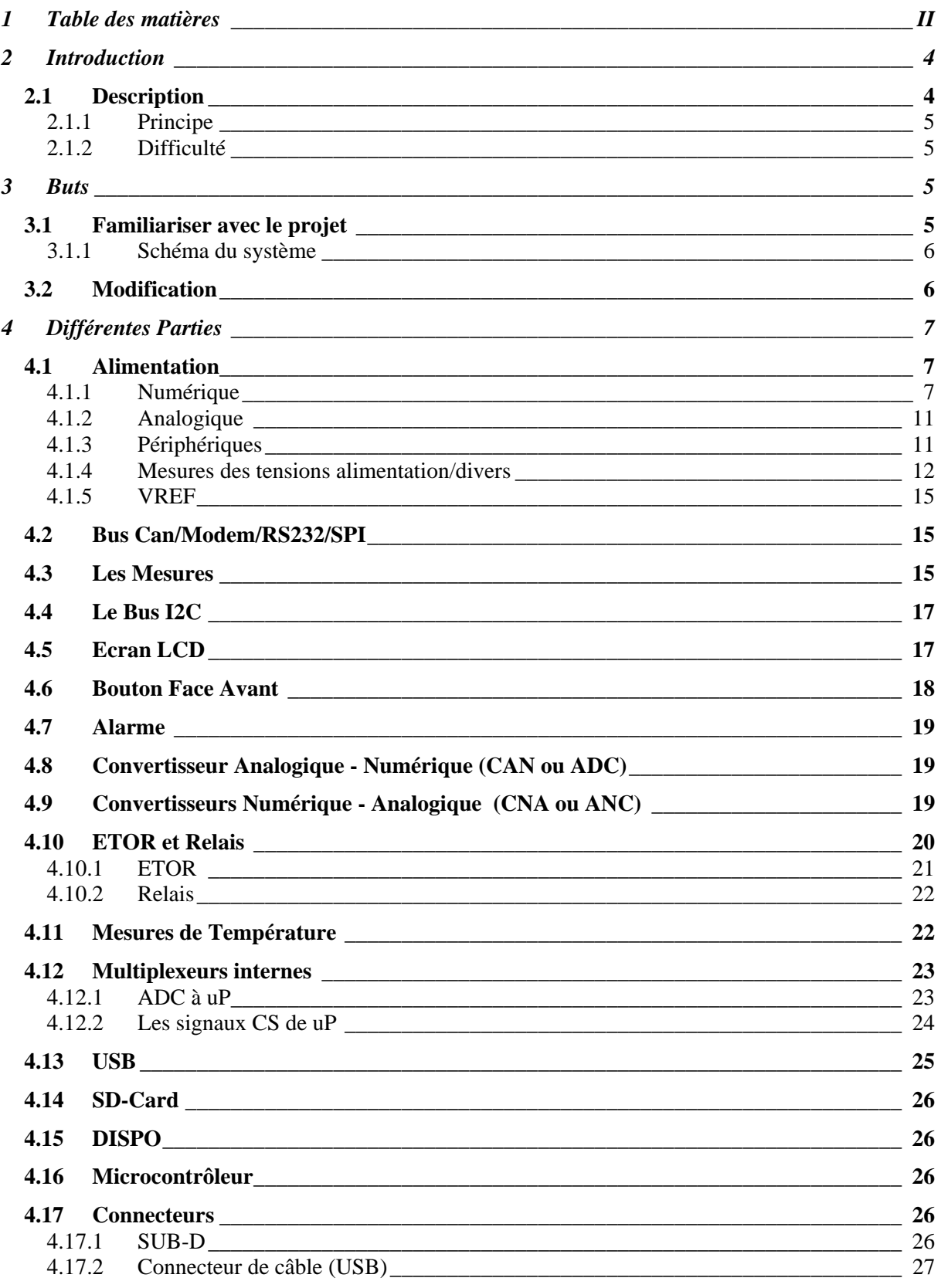

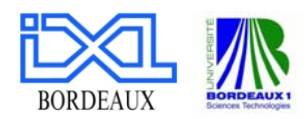

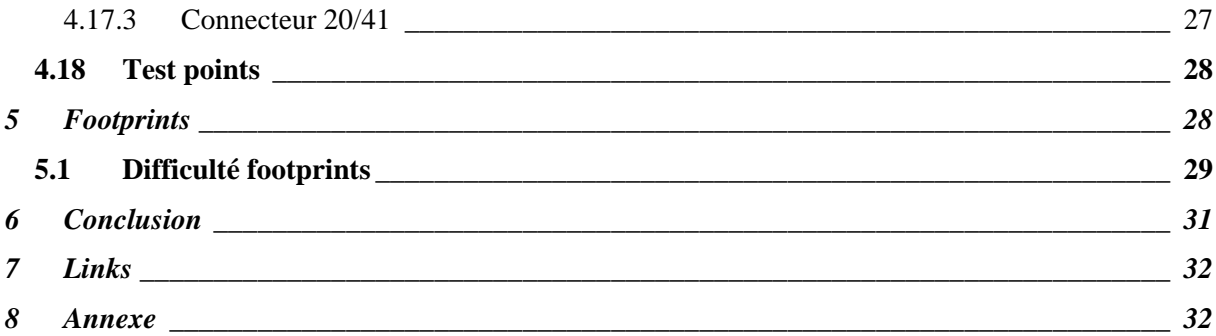

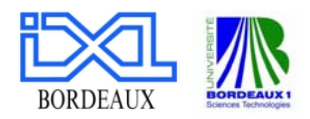

# <span id="page-6-0"></span>**2 INTRODUCTION**

Dans le cadre du travail de diplôme, je me trouve à Bordeaux en France pour effectuer un stage en électronique. On m'a proposé un stage en gestion d'énergie d'un bateau ou d'un voilier. Il s'agit de faire l'étude et la conception d'un calculateur de gestion d'énergie pour voilier ou bateau de course. Ce travail est effectué au laboratoire d'électronique et microélectronique IXL de l'université de Bordeaux 1. Ce laboratoire est actif dans la réalisation des projets industriels ainsi que de la recherche et de développement. Ravel (Réseau Aquitain Véhicules Electriques) travaille avec des partenaires industriels importants comme l'électricité de France ou la ville de Bordeaux.

#### **2.1 DESCRIPTION**

Lors d'une course transocéanique en solitaire, les générateurs d'énergies électrique (groupe électrogène, panneaux solaires, éoliennes…) sont des éléments extrêmement importants à bord car ils assurent le fonctionnement des instruments de navigation, du pilote automatique, et permettent d'envoyer des films vidéo aux médias. La gestion d'énergie électrique doit être réalisée par un calculateur de façon entièrement automatique pour décharger le skipper d'une telle tâche : mise en marche et arrêt du groupe électrogène, calcul des algorithmes de charge et de décharge des batteries.

Le système conçu et construit par IXL, date de 1996. Il est installé dans plusieurs bateaux et fonctionne bien.

En se basant sur le système existant, le but est de remplacer quelques anciens composants que l'on ne trouve plus sur le marché, par des nouveaux composants, plus efficace, plus rapide et moins coûteux. La carte électronique est ainsi à adapter et à refaire pour intégrer ces nouveaux éléments.

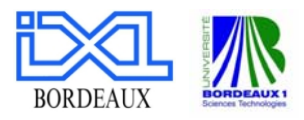

#### <span id="page-7-0"></span>**2.1.1 Principe**

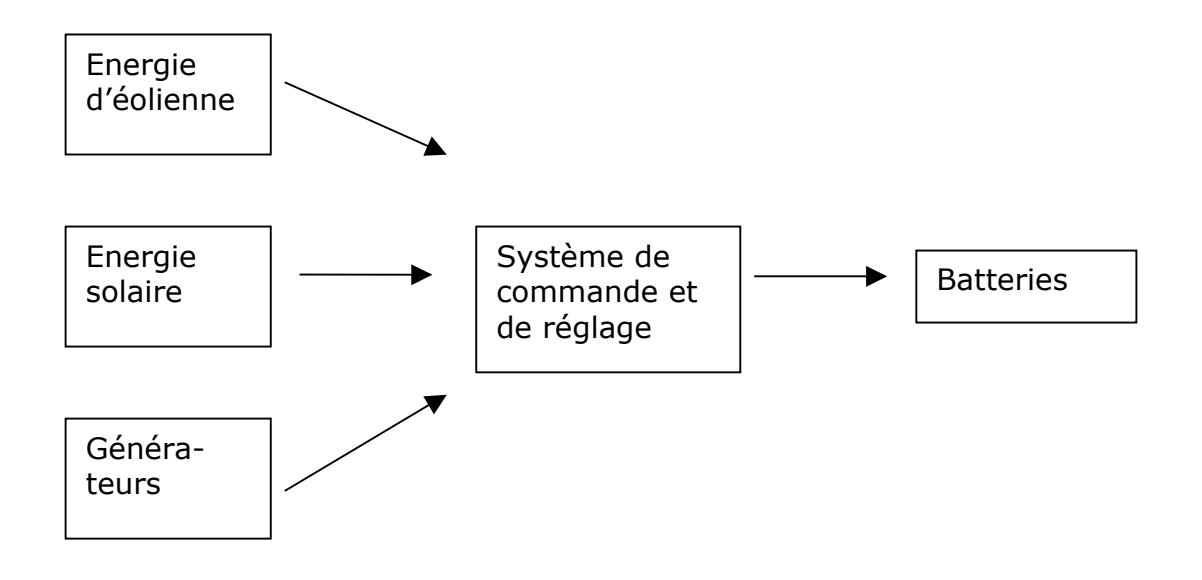

#### *Figure 1*

# **2.1.2 Difficulté**

Lorsque l'on fait de la recherche, on aimerait naturellement améliorer le système existant, renforcer les possibilités et augmenter les applications. Cependant, il ne faut pas négliger les aspects ingénieurs où le temps est compté et le coût est un facteur très important. On a des contrats, des accords à respecter et donc des compromis à trouver.

# **3 BUTS**

#### **3.1 FAMILIARISER AVEC LE PROJET**

Le premier but est de se familiariser avec le projet. Pour les circuits et les PCBs existants, tous les schémas sont à disposition. Il faut cependant essayer de comprendre le principe de conception et de fonctionnement des différents éléments.

Certains composants sont très vieux et il est difficile d'obtenir des informations les concernant. Mon rôle est de les remplacer par d'autres composants meilleurs marchés et compatibles avec tous les autres composants.

Le nouveau microcontrôleur utilisé est plus puissant, avec plus d'entrées / sorties. Ceci permet d'ajouter plus d'éléments sur ce contrôleur 'ATMEL ARM7' qui possède 100 pins.

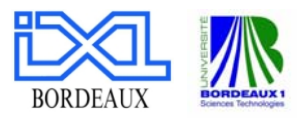

# <span id="page-8-0"></span>**3.1.1 Schéma du système**

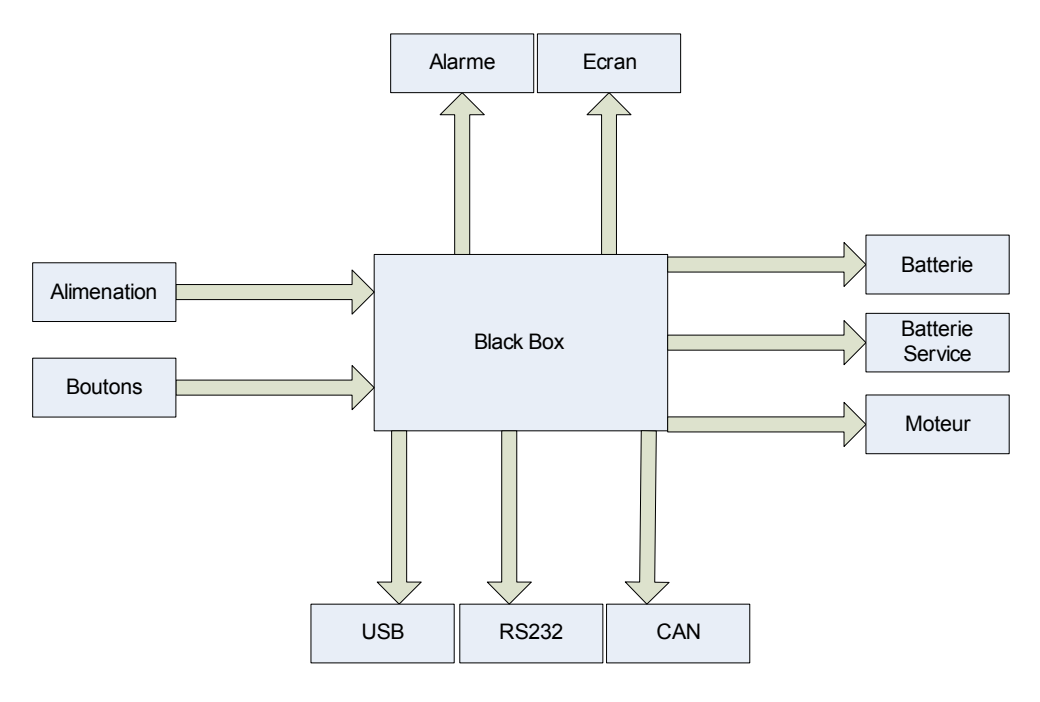

*Figure 2* 

#### **3.2 MODIFICATION**

Un autre étudiant a déjà réalisé quelques nouveaux circuits pour mesurer les tensions et les courants des batteries. Ce travail doit être amélioré et les liaisons et la structure sont à contrôler. Pour ce but, on utilise le programme 'OR CAD 10.5 Capture'.

L'ingénieur qui a développé l'ancien circuit a fait une tabelle avec toutes les entrées et les sorties. Mon travail consiste à faire des modifications si nécessaires et de créer des nouveaux circuits.

Il existe 19 applications avec des différents signaux.

Pour les applications principales, on utilise :

- Entrée Tor
- Sortie Tor
- Sortie Tor avec des Schmitt Trigger hc14
- AN difference
- An uP
- Spéciaux
- réseau

Comme on a un grand nombre de transistors bipolaires, il est plus pratique d'utiliser des circuits qui comportent déjà trois ou quatre transistors dans le même boîtier. Par exemple, le chip CA3083 de INTERSIL a cinq transistors NPN. Ceci aide à diminuer la taille du PCB à réaliser.

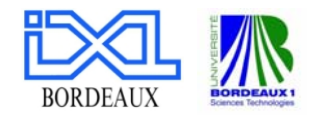

<span id="page-9-0"></span>Une liste des nouveaux composants à commander est donc établie.

# **4 DIFFÉRENTES PARTIES**

Le système est composé des différentes parties qui vont être représentées dans ce chapitre. Certaines parties sont restées presque comme avant et n'ont pas subi de modifications, tandis que d'autres parties sont complètement à refaire.

La partie alimentation est la partie qui doit être complètement refaite. La nouvelle carte a besoin d'une alimentation de 3.3V en plus de 5V sur la carte précédente.

#### **4.1 ALIMENTATION**

On a donc besoin des différents niveaux de tension sur le circuit. Il s'agit des tensions analogiques et des tensions numériques. Les parties analogique et numérique doivent en plus être séparées.

En résumée, on possède les 6 alimentations suivantes :

- Alimentation numérique (+5VN, +5VN\_LCD et +3V3N)
- Alimentation analogique (+5VA et -5VA)
- Alimentation périphériques (-5V\_IO)
- Mesures\_tensions\_alimentation (MES\_VA, MES\_VR, MES\_+5VN, MES  $+3V3$ , MES  $+5V$  IO, MES VLCD)
- Mesures\_tensions\_divers (MES\_+ViN, MES\_Vbat\_dispo, MES\_Vbat\_mot1, MES Vbat mot2, MES Vexcit Alter1, MES Vexcit Alter2)
- VREF (Vref\_CAN, uP\_Vref, Vref\_CNA, Vref\_mesure\_shunt)

#### **4.1.1 Numérique**

A partir des entrées –Vin et +Vin, on doit créer la tension +5VN. Cette tension est nécessaire pour enclencher le LCD et le processeur uP. Une fois le système arrêté, l'écran peut s'éteindre immédiatement, mais le uP doit encore rester allumé jusque toutes les données soient enregistrées.

Le LCD a besoin d'un courant d'alimentation assez important de 1A.

Il existe maintenant 3 possibilités :

1 Circuit

12V => 5V (1A) direct. On aurait 900mA pour le LCD et 100mA pour l'uP.

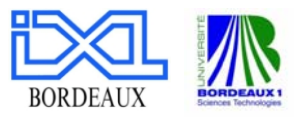

$$
Max = 10V, Min = 8V
$$
  
\n
$$
\Delta V = 2V, I = 0.5A, T = 10ms
$$
  
\n
$$
C * \Delta V = I * \Delta T
$$
  
\n
$$
C = \frac{I * \Delta T}{\Delta V} = \frac{0.5 * 10^{-2}}{2} = 2500 \,\mu\text{F}
$$

On aurait donc besoin d'un condensateur de capacité de 2500µF. C'est gigantesque et pratiquement impossible.

- 3 Circuits

12V = > 5V (100mA) = > 3.3V pour l'uP. On a besoin de deux condensateurs : C1=500 µF et C2=250 µF.

 $12V = > 5V(1A)$  pour le LCD On a besoin d'un condensateur de C3=1000 µF.

- 4 Circuits

 $12V = 56V$ 6V => 5V (100mA) => 3.3V pour l'uP  $6V$  => 5V (1A) pour le LCD On a besoin d'un nombre élevé de condensateurs.

On choisit donc la solution avec 3 circuits. On réalise deux niveaux de tension de 5V : 5V\_uP et 5V\_LCD. La tension 3.3V peut ensuite être fournie. Il faut faire attention que tous les circuits travaillent autour de leur point de fonctionnement pour éviter qu'ils chauffent inutilement.

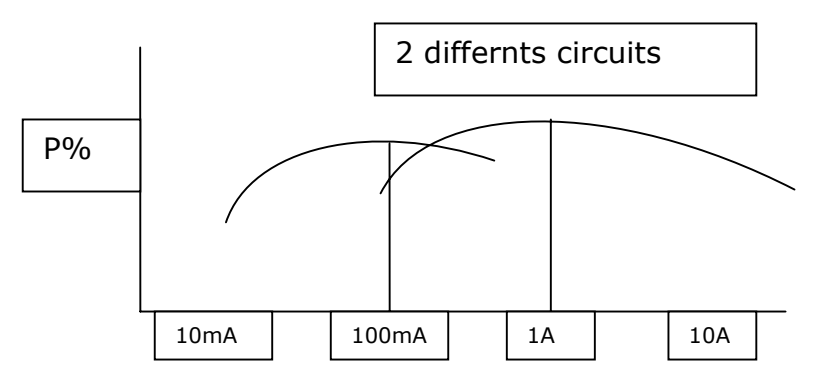

*Figure 3* 

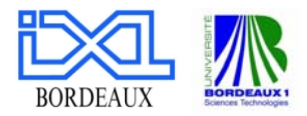

On filtre les signaux d'entrée et on limite le courant avec un fusible. Pour ce but, on utilise 2 Diodes Schottky et deux circuits de National Semiconducteurs LM2671.

Avec un 'Step-Down Voltage régulateur' (LM2671), on obtient la tension de 5V pour le LCD. La tension d'entrée peut varier entre 8V et 40V. La tension de notre batterie est une tension de 20V. La tension de la sortie peut être ajustée entre 1.21V à 37V. Et en plus le régulateur utilise seulement 5 composants externes et est très efficace.

On utilise ce même composant pour obtenir le 5VN. Le régulateur fournit un courant de charge de 500mA. Même si ce courant est un peu trop élevé pour la tension de 5VN est un peu trop faible pour le LCD, il reste un bon compromis.

Les deux diodes empêchent une destruction des circuits lors d'une fausse manipulation. La deuxième diode (devant l'uP) est évidemment pour protéger le contrôleur.

Pour enregistrer les données quand l'alimentation est coupée, on doit avoir un condensateur de grande capacité.

On a une super-capacité de 0.1F/5V à disposition. Des essais doivent montrer si ce composant peut être utilisé. Dans les data-sheets, on dit que le condensateur à la décharge, descend très rapidement à une valeur donnée et reste pendant très longtemps sur cette valeur. Il doit rester à environ 3.5V, mai les essais montrent qu'il tombe à 2.8 V. Il faut donc trouver une autre solution.

Montage :

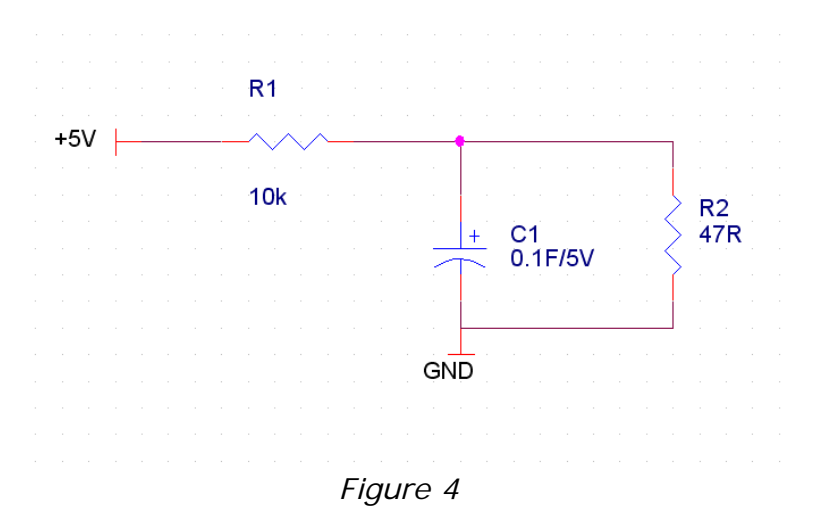

# I (charge)  $= 1A$

Calcul : On veut que la tension du condensateur reste pendant 10ms au-dessus de 4.5V. On doit donc avoir un condensateur de capacité de 2000µF :

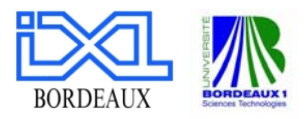

$$
C = \frac{I * \Delta V}{\Delta T} = \frac{0.1A * 10^{-2}}{0.5V} = 2000 \,\mu\text{F}
$$

A cause de la résistance R1, on a 4.2V sur les bornes du condensateur. A la décharge, cette tension tombe à 2.8V.

Image de test :

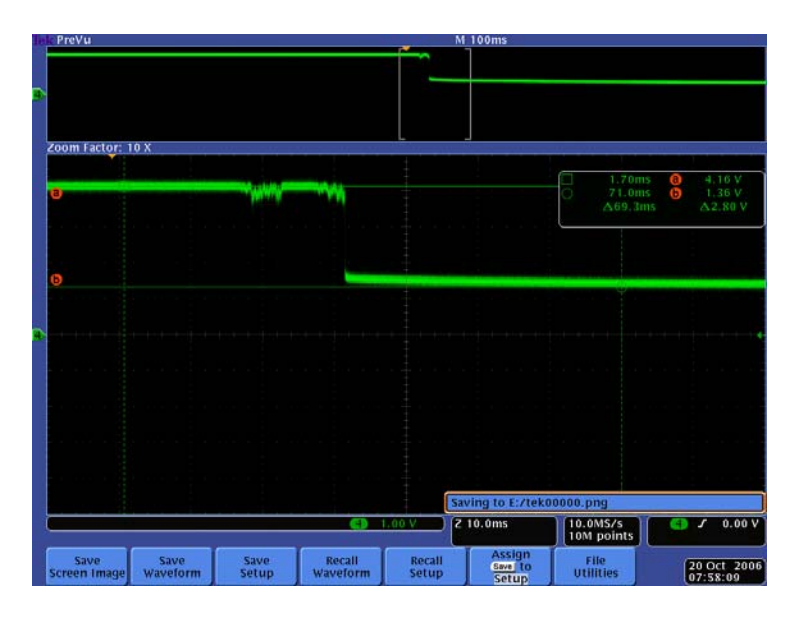

*Figure 5* 

Avec un '1A basse - out régulateur de tension' (TPS76833 de Texas Instruments) on transforme le +5VN à 3V3N. Ce régulateur réagit très vite et possède un comportement très stable. On a une haute performance à un bon prix.

Le signal nMI montre que la tension est correctement ajustée. Le signal d'entrée des diodes est filtré et après comparaison à l'aide des deux triggers de schmitt, on obtient le signal pour l'uP.

Pour les filtres on choisit des résistances de 10 [kohm] (à la place de 100 kohms) comme dans les autres applications. La constante de temps du filtre est alors 1 [ms].

 $RC = 10^{-3} = 1$ ms  $\rightarrow R = 10k, C = 100nF$  $RC = 10^{-2} = 10$ ms  $\rightarrow R = 100k, C = 100nF$ 

Le uP doit enregistrer les données pendant que la tension descend de 5V à 4.5V. Dans ce cas, le nMI est utilisé pour signaler cette variation.

Pour sauvegarder l'heure sans tension on a besoin d'une pile qui est connectée avec l'horloge.

 $\circ$  Annexe

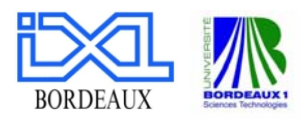

# <span id="page-13-0"></span>**4.1.2 Analogique**

Le but est de créer les tensions de +/- 5VA à partir de la tension de +5VN. Cette tension est utilisée pour commander les différents interrupteurs.

L'entreprise MAXIM a un régulateur qui crée deux outputs (négatif et positif). L'ondulation des signaux de sortie est moins de 2 mVpp. L'entrée du circuit peut être entre 2.5V et 5.5V. La figure suivante représente son schéma de montage:

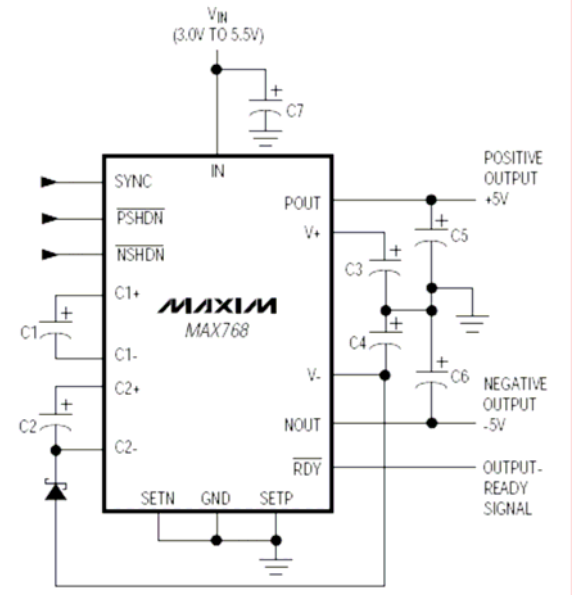

MAX768

*Figure 6* 

#### **4.1.3 Périphériques**

Le but est de créer les tensions de +5V-IO à partir de la tension de +5VN. Cette tension est utilisée pour tous les périphériques.

Le circuit (LTC4210-1) de l'entreprise Linear Technology convient bien à cette tâche. Il possède un Timer avec lequel on peut régler le temps et la pente de décalage entre les tensions d'entrée et de sortie.

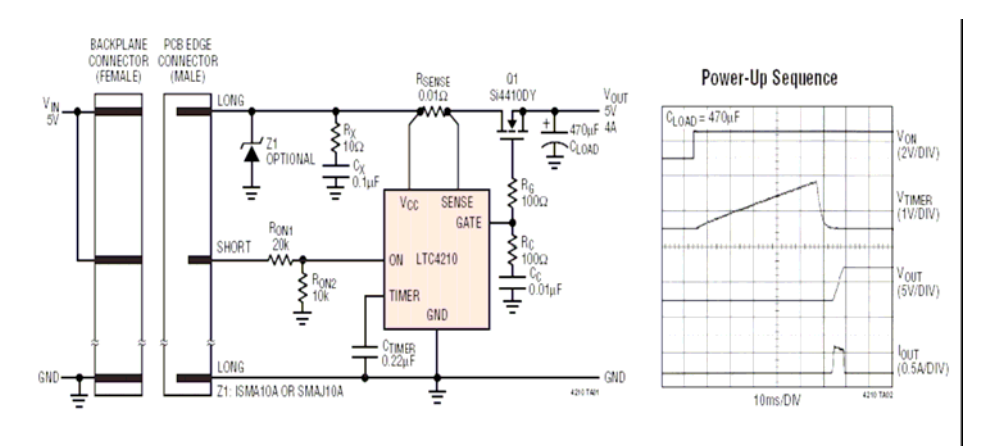

*Figure 7* 

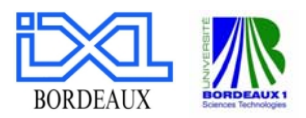

<span id="page-14-0"></span>La tension de sortie peut être réglée avec le Pin Gate d'un MOSFET extérieur. Dans notre cas, il s'agit de le régler à 5V.

Quand le Pin ON est à niveau 0, le circuit est reseté. Lorsqu'il est à niveau haut 1, le circuit fonctionne âpres un temps défini. Le signal de commande provient évidemment du microcontrôleur.

# **4.1.4 Mesures des tensions alimentation/divers**

Pour contrôler toutes les tensions, il faut créer des petits circuits comme représentés ci-dessous et les tester individuellement. Les différentes tensions sont mesurées avec des ponts diviseurs de tension.

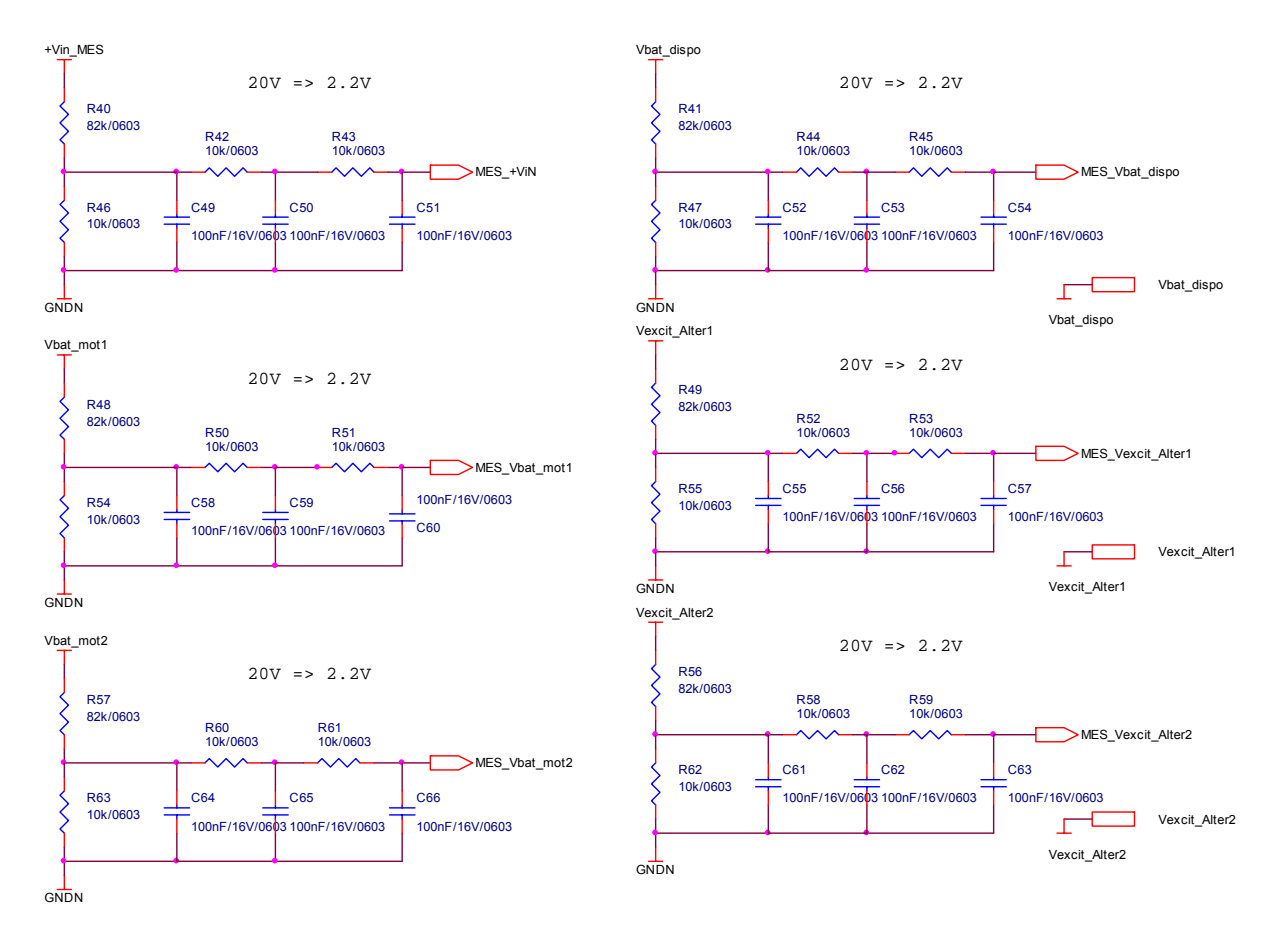

*Figure 8* 

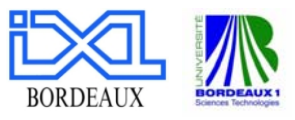

Calcul :

$$
\div
$$
 20V  $=>$  2.2V :

 $\Rightarrow$  R58 = R59 = fix = 10k, R56 = 82k, R62 = 10k  $\Rightarrow$  R60 = R61 = fix = 10k, R57 = 82k, R63 = 10k  $\Rightarrow$  R52 = R53 = fix = 10k, R49 = 82k, R55 = 10k  $\Rightarrow$   $R$ 50 =  $R$ 51 =  $fix = 10k$ ,  $R$ 48 =  $82k$ ,  $R$ 54 =  $10k$  $\Rightarrow$  R44 = R45 = fix = 10k, R41 = 82k, R47 = 10k  $\Rightarrow R42 = R43 = fix = 10k, R40 = 82k, R46 = 10k$ *V*  $R46 + R$  $MES_{1} + VIN = +Vin_{1}$  *MES*  $*\frac{R46}{R45} = 2.2$  $46 + R40$  $4 - + VIN = + Vin$   $MES * \frac{R46}{R46 + R40} =$ 

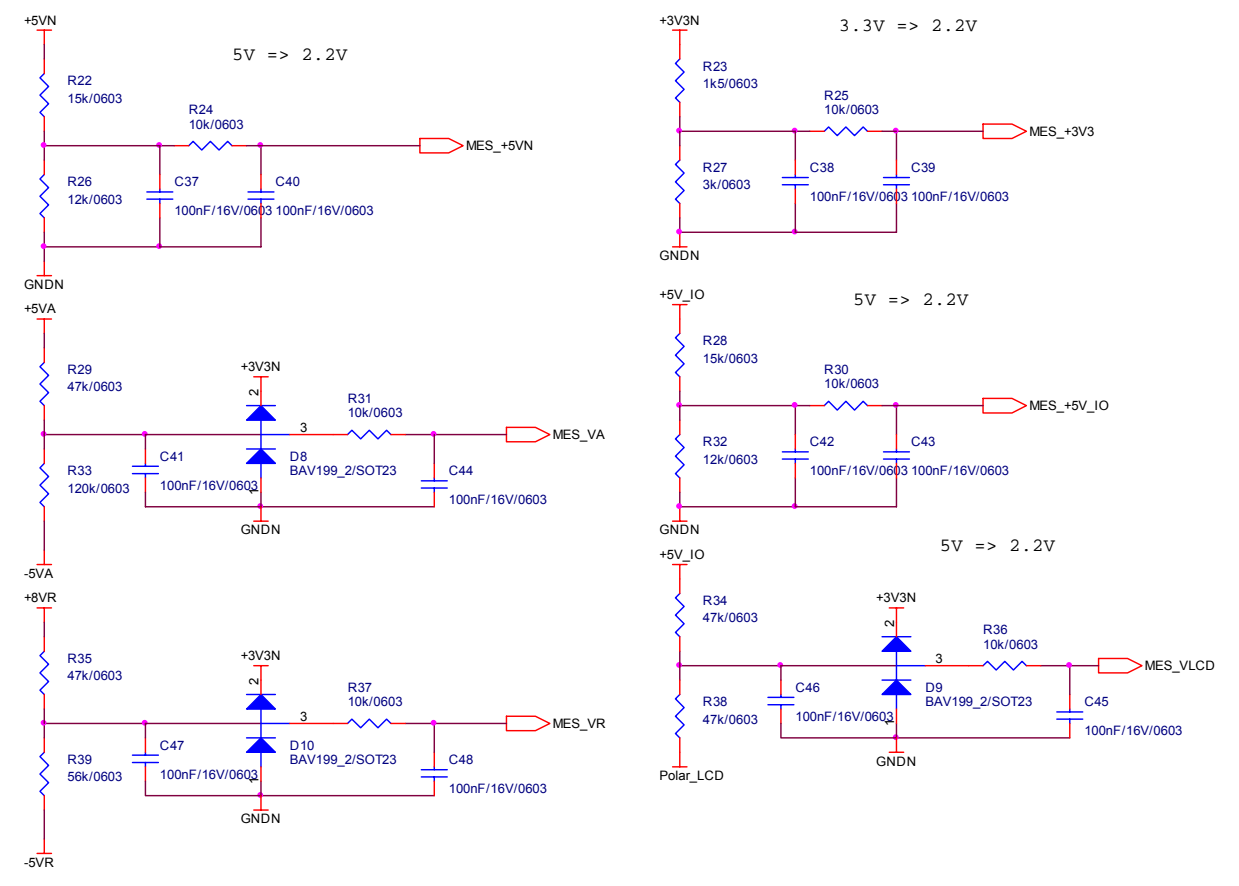

*Figure 9* 

 $\triangleleft$  Tensions +5VN et +5\_IO : 5V => 2.2V :  $\Rightarrow R30 = fix = 10k, R28 = 15k, R32 = 12k$  $\Rightarrow R24 = fix = 10k, R22 = 15k, R26 = 12k$ *V*  $R26 + R$  $MES = +5VN = +5VN * \frac{R26}{R26} = 2.2$  $26 + R22$  $-+5VN = +5VN * \frac{R26}{R26 + R22} =$ 

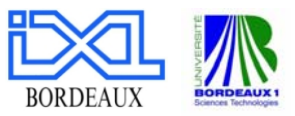

♦ Tension +3V3N : 3.3V => 2.2V :  $\Rightarrow R25 = fix = 10k, R23 = 1k5, R27 = 3k$ *V* 2.2  $R23 + R$  $MES = 3V3 = 3V3N * \frac{R}{R}$  $23 + R27$  $4-3V3 = +3V3N * \frac{R27}{R23 + R27} =$ 

♦ Tension +5VA et -5VA

 $\Rightarrow$  R31 = 10 $k$ (filtre)  $\Rightarrow$  R33 = 120 $k$  $R29 = 47k, MES_VVA = 2.2V$ 

♦ Tension +8VR et -5VR  $\Rightarrow$  R37 = 10 $k$ (filtre)  $\Rightarrow$  R39 = 56 $k$  $R35 = 47k, MES$   $\angle$  *VR* = 2.2*V* 

♦ Tension +5V-IO et Polar\_LCD

Pour les résistances R34 et R38 on choisit une valeur de 47k. Ceci veut dire que la tension MES\_VLCD dépend du potentiel de Polar\_LCD. Et la résistance R36 est de 10k pour un filtrage à 1000Hz.

Il existe une difficulté à résoudre, avec le uP :

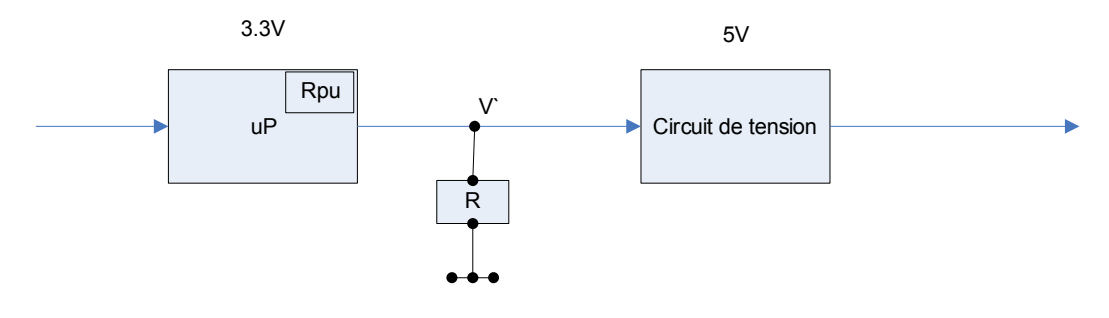

*Figure 10* 

La sortie du uP à l'initialisation est sur le niveau 1. Cela veut dire que l'entrée du circuit d'alimentation, qui crée toutes les tensions nécessaires, est aussi sur le niveau 1. Ce niveau 1 (5 V) peut s'avérer dangereux à l'enclenchement.

Pour éviter ce problème, on doit utiliser une résistance de pull up ou une source de courant entre le uP et le circuit d'alimentation. Dans notre cas, c'est fait avec une source de 100mA. Il suffit d'insérer une résistance externe R pour que la tension de sortie ne dépasse pas 1.2V. R=V`/100mA=1.2kΩ

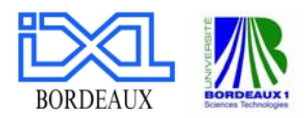

#### <span id="page-17-0"></span>**4.1.5 VREF**

Les différents circuits comme les convertisseurs, le uP et les mesures de courant utilisent une tension de référence. Cette tension Uref est réalisée avec le circuit AD780 qui établit une référence avec une haute précision. La référence peut être 2.5V ou 3V. Pour cette application la référence est choisie 2.5V. On l'obtient en laissant le pin 8 en l'air. Ensuite, avec des filtres et des suiveurs de tensions, on obtient les tensions de mesure, des convertisseurs et du uP.

# **4.2 BUS CAN/MODEM/RS232/SPI**

Les quatre modes de transfert de données utilisent les anciens schémas. Mais ils ont été faits avec le logiciel Montor et on doit pratiquement redessiner tout. Les schémas se trouvent dans le dossier de RAVAL CAO/BCU\_CPU 1.0 page 8 et 9.

Il faut éliminer tous les liens entre la masse de circuit et la masse générale. Ils ne sont plus nécessaires.

Dans le circuit de CAN un Jumper est ajouté pour déconnecter la résistance entre le canal haut et le canal bas. L'entrée de nSHDN est connectée à la source. Une sortie à la masse est ajoutée.

Et dans le circuit de SPI, on a uniquement besoin de la partie avec le DS1305 et FM25160. Le FM25160 est remplacé par le composant FM25L256. La mémoire augmente de 16kbit à 256kbit. Le FM25L256 travaille avec une alimentation de 3.3V au lieu de 5V dans le cas de FM25160.

La pile est connectée à l'entrée `Vbat` de l'horloge pour avoir une source quand l'alimentation est coupée.

Sur le schéma de RS232 Debug la sortie nInvalid n'est plus utilisée et le port bidirectionnel est à la masse.

Tous les composants sont encore disponibles chez les fournisseurs.

#### **4.3 LES MESURES**

Il existe en tout, huit mesures de tension et de courant. Il s'agit des circuits de mesure et des schémas qu'on a modifiés. On mesure à l'entrée les deux tensions +/-. Les signaux sont filtrés et ensuite amplifiés avec un amplificateur d'Analog Devices (AD8221). On peut régler le rapport de l'amplification avec une résistance extérieure. Le Gain d'amplification peut varier entre 1 et 1000. On utilise le circuit AD8221 qui possède un excellent CMRR.

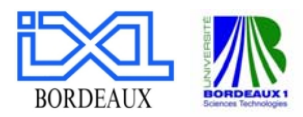

Avec presque tous les amplificateurs sur le marché le CMRR reste acceptable seulement pour les fréquences inférieures à 200Hz. Avec AD8221, on a CMRR de 80dB à environ 10kHz. Les mesures sont ainsi beaucoup plus précises. Le graphe suivant illustre le CMRR en fonction de la fréquence du circuit AD8221 :

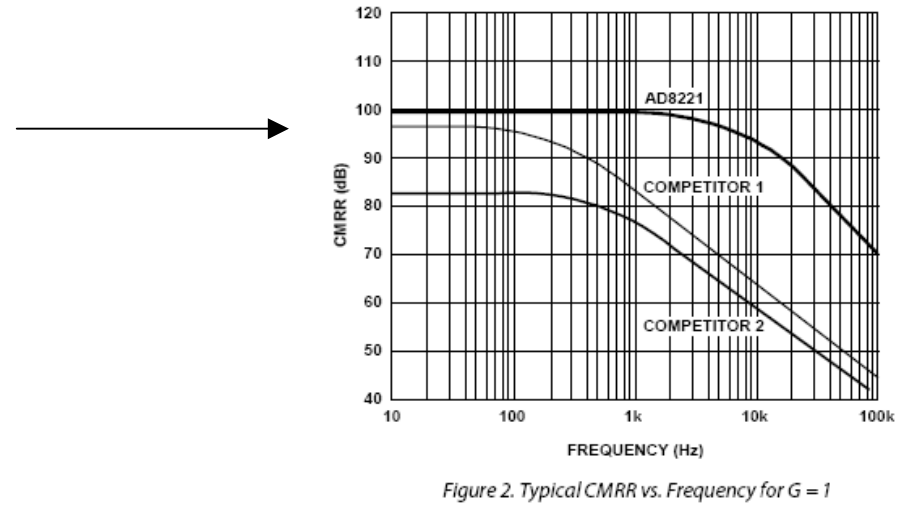

*Figure 11* 

On possède également des circuits sur lesquels, il existe des interrupteurs pour couper les lignes ou pour mettre les lignes à la masse. Ainsi, les différentes tensions peuvent être mesurées.

Ces circuits sont utilisés pour mesurer les tensions de la batterie et de la batterie de service. La même chose avec les mesures des courantes. Il existe six types de mesure : les excitations des deux alternateurs, solaire, éolienne et les deux courants des batteries.

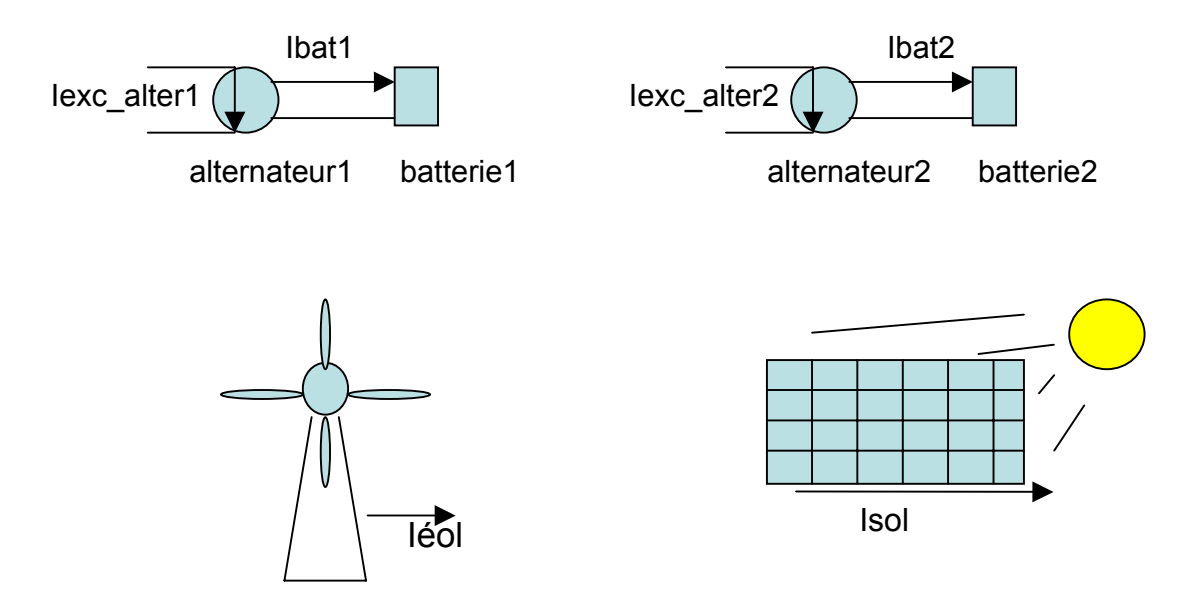

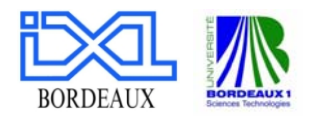

<span id="page-19-0"></span>Tous les signaux sont convertis à l'aide des convertisseurs analogue-digitaux pour être utilisés et lus par le microcontrôleur.

On utilise un multiplexeur (AD658) pour pouvoir choisir le(s) signaux à l'entrée du microcontrôleur.

# **4.4 LE BUS I2C**

Ce circuit est utilisé pour tester les Leds. Des triggers de schmitt permettent ensuite de vérifier l'absence ou la présence des signaux provenant d'uP. Il faut calculer les résistances en amont des Leds.

Résistance Rv = Tension sur la résistance UR / Courant I

$$
Rv = \frac{U_R}{I}
$$
  
\n
$$
U_R = U_{\text{Total}} - U_D \text{ (surladiode)}
$$
  
\n
$$
Rv = \frac{U_{\text{Total}} - U_D}{I} = \frac{5V - 1.5V}{8mA} = 437.5\Omega \Rightarrow 470\Omega
$$
  
\n
$$
P = \frac{V^2}{R} = \frac{3.5^2}{500} = 24.5mW \approx 25mW \rightarrow Boite = 0805
$$

On utilise une résistance de 1k. La puissance est donc 12.5mW.

# **4.5 ECRAN LCD**

Il existe deux points importants à concevoir et à réaliser. Le premier point est la lecture et l'écriture des données en fonction des signaux nécessaires. Et le deuxième est l'éclairage de l'écran qui consomme naturellement beaucoup d'énergie.

Le transfert des données est effectué avec un le circuit 74HCT245 de Texas Instruments. Il s'agit d'un composant qui fait la communication asynchrone entre deux bus de données. Il a en tout, 8 entrées et 8 sorties pour les données.

Le 'pin Dir' précise s'il s'agit de l'écriture ou de la lecture. Le dernier pin 'nG' est pour activer l'Enable Tag du uP. Mais il n'est pas utilisé, car on travaille avec un autre signal 'LCD\_nCS' qui contrôle l'activité.

L'éclairage du LCD est fait la manière suivante :

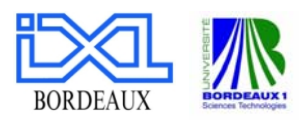

<span id="page-20-0"></span>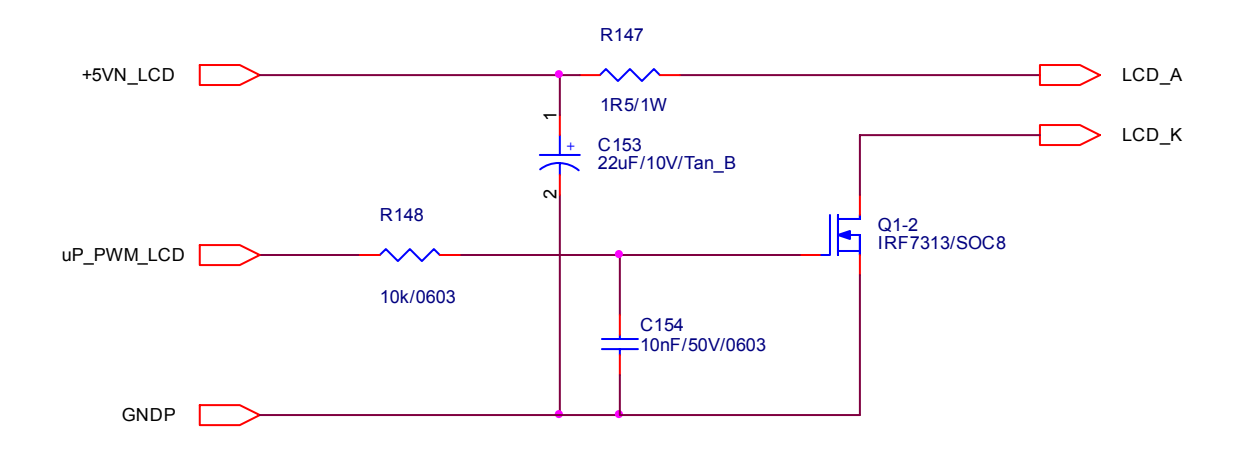

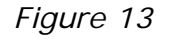

Un MOSFET contrôle le flux de courant. La résistance à l'entrée doit être très faible, mais doit supporter des puissances élevées. On a une valeur de 1.5Ω. Le courant est environ 600mA.

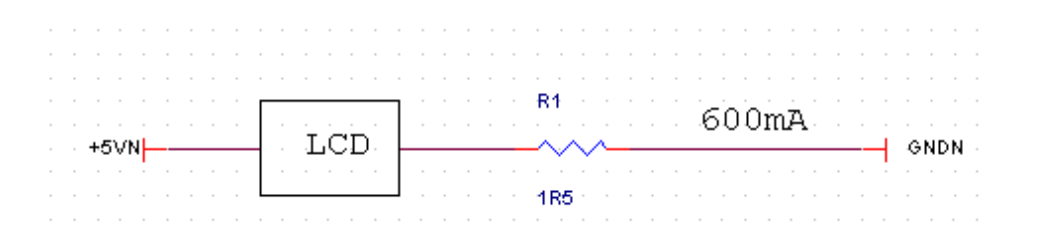

*Figure 14* 

 $P=R*I^2 = 1.5*0.6^2 = 0.54W$ 

La puissance générée doit être bien plus que 0.54W. On met une résistance de 1W.

#### **4.6 BOUTON FACE AVANT**

Il existe plusieurs boutons à la face avant du boîtier. L'éclairage, le départ de charge, l'arrêt de charge et l'arrêt d'Alarme. Les signaux d'entrées sont analogiques et avec des Triggers de Schmitt et des filtres, on obtient des signaux digitaux qui sont utilisables pour le uP.

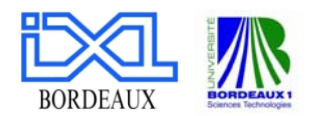

# <span id="page-21-0"></span>**4.7 ALARME**

Il faut utiliser une diode 'led' qui génère les alarmes. Le signal de sortie du uP est converti en un signal digital à l'aide d'un Trigger de Schmitt.

Le signal 'Relais\_Alarme\_V-' du uP qui signale une faute, commande ensuite un relais et fait activer le circuit d'alarme.

# **4.8 CONVERTISSEUR ANALOGIQUE - NUMÉRIQUE (CAN OU ADC)**

Tous les signaux mesurés analogiques doivent être convertis en des signaux digitaux pour être lus par le uP. La partie CAN (convertisseur analogique- numérique) fait ce travail.

Avec le multiplexeur ADG658 on choisit le signal désiré. Le multiplexeur a 8 entrées pour les données et trois entrées pour les adressages. Le pin 'nEN' est pour activer ou bloquer le signal.

Le signal est converti ensuite, à l'aide du convertisseur (CAN) AD7686. Il s'agit d'un convertisseur très rapide qui travaille à basse tension et il a une interface sérielle.

A chaque flanc montant du signal introduit, il compare la valeur IN+ entre l'entrée et une tension Uref avec IN- qui est à la masse. La tension Uref est fournie depuis un autre circuit (voir 4.1.5).

#### **4.9 CONVERTISSEURS NUMÉRIQUE - ANALOGIQUE (CNA OU ANC)**

Des convertisseurs numérique-analogique sont également utilisés à la sortie du microcontrôleur.

Pour ces circuits, on a besoin des tensions d'alimentation de +8VR et de -5VR. On utilise le circuit MAX768 pour nous fournir ces tensions. Le câblage est le même que dans le circuit d'alimentation analogique sauf pour les sorties. Entre les pins de SETN, de NOUT et la masse, on utilise un diviseur de tension pour obtenir la tension désirée. Idem pour POUT, SETP et la masse. Les signaux nPSHDN et nNSHDN vont être connectés à l'alimentation pour créer les deux sorties.

On a ensuite besoin de quatre convertisseurs. Deux pour les régulateurs d'alternateur, une pour le régulateur solaire et une pour la LCD pour modifier la luminosité de l'écran.

Le MAX5580 est un DAC de 12bit. Il a deux digitaux I/O ports qui sont programmable par l'utilisateur. L'alimentation est +3V3N. Le signal de sortie est ensuite amplifié avec l'amplificateur AD620. Le gain de l'amplification est de +2.8. Une résistance de RG=27k doit donc être choisie :

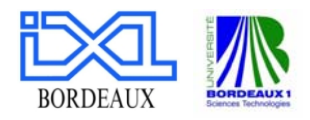

<span id="page-22-0"></span>
$$
G = \frac{49.4 k\Omega}{R_G} + 1
$$
  

$$
R_G = \frac{49.4 k\Omega}{G-1}
$$

La sortie OUTA est ensuite filtrée, le signal de sortie sera Regul\_Alter\_serv+. Le pin REF donne la référence, il s'agit du signal Regul\_Alter\_serv-.

L'alimentation de l'amplificateur se fait avec les 2 tensions +8VR et -5VR.

Idem pour le deuxième signal et le troisième signal du régulateur, les sorties OUTB et OUTC sont respectivement utilisées.

Le quatrième signal est amplifié avec un gain de -2. Pour ce but, une résistance de 50k≈47k est utilisée. Le signal OUTD de DAC va à l'entrée négative du circuit LM334. On utilise un amplificateur selon le schéma suivant :

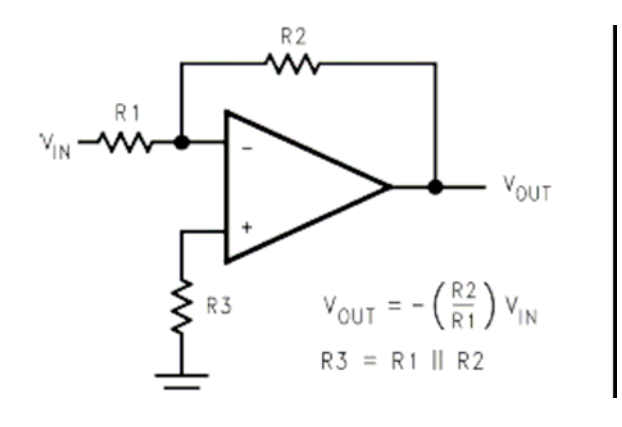

*Figure 15* 

Avec les résistances R1=R141=47k et R2=R143=100k, l'amplification est de -2. La sortie est filtrée et donne le signal Polar\_LCD. Enfin, une diode entre la sortie et la masse permet de surveiller si la tension à la sortie ne devienne pas trop grande.

#### **4.10 ETOR ET RELAIS**

Comme les circuits ETOR et le relais sont utilisés dans beaucoup d'autres circuits, il est plus facile de créer des blocs qui seront employés dans toutes les autres applications.

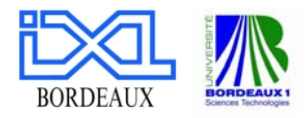

#### <span id="page-23-0"></span>Ainsi, ces blocs sont appelés à chaque utilisation :

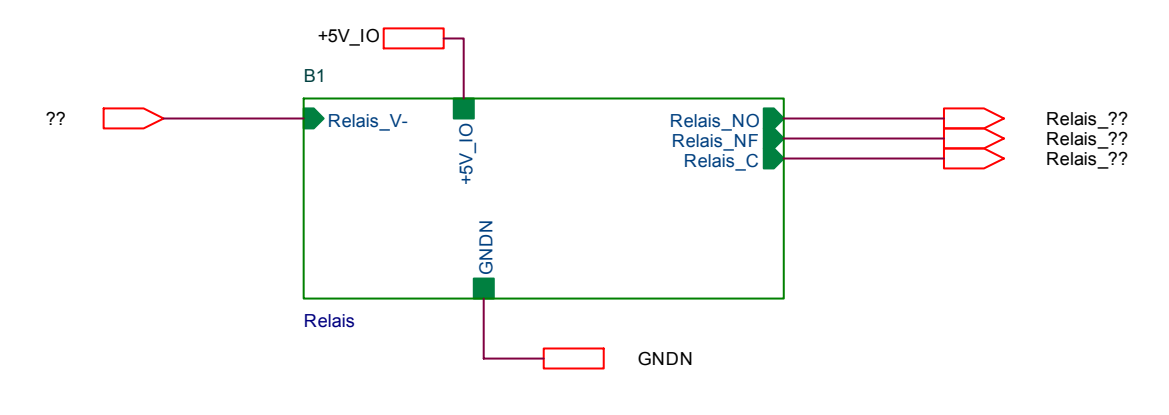

*Figure 16* 

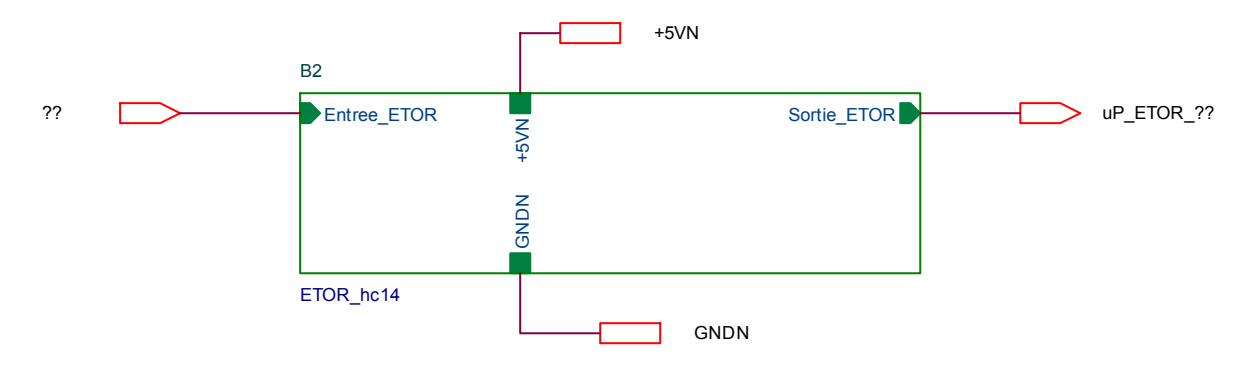

*Figure 17* 

#### **4.10.1 ETOR**

Le schéma est le suivant :

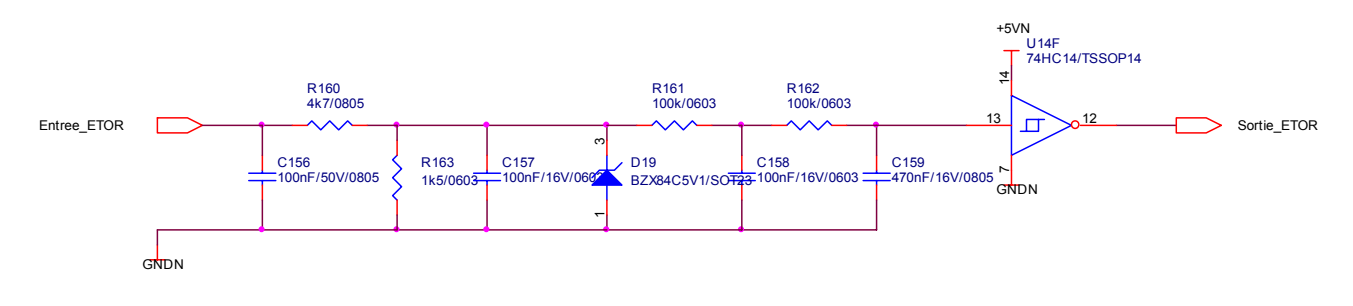

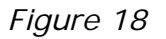

On fait appel à des différents filtres pour filtrer les perturbations et une diode Zener pour stabiliser la tension de 5V. Et à la sortie, on utilise un trigger de Schmitt pour la mise en forme des signaux.

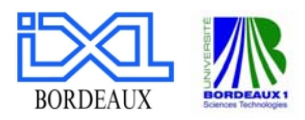

#### <span id="page-24-0"></span>**4.10.2 Relais**

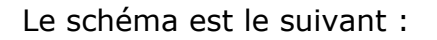

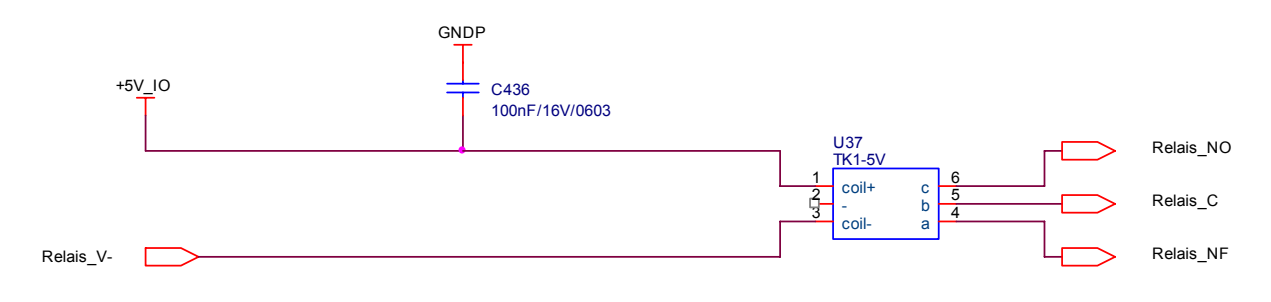

*Figure 19* 

Sur la bobine, la tension de +5V\_IO est appliquée. A la sortie du relais, on a les trois signaux de NO (normalement ouvert), NF (normalement fermé) et C (Common). Le relais est un TK1-5V de Panasonic. C'est très petit et a une grande capacité de contact.

Le signal de Relais V- peut être différent à chaque utilisation. Dans ce bloque 'commande\_relais', les différents signaux sont crées avec un driver de relais qui possède 8 canaux (MAX4832). A l'entrée, on a les signaux 'Reset', 'clock', 'CS' et 'MOSI' du uP. A la sortie, on obtient les 4 signaux qui vont agir directement sur les 4 relais. A la sortie 'OUT7' est juste un 'buzzer' pour produire un signal acoustique.

 $\sigma$  Annexe 9 Relais  $\circ$  Annexe 6 Buzzer

#### **4.11 MESURES DE TEMPÉRATURE**

Les mesures des températures donnent la possibilité d'intervenir en cas des problèmes avec le sur chauffage.

Les températures du moteur et de l'alternateur doivent être surveillées et en cas d'urgence le régulateur doit intervenir.

Le fonctionnement du circuit peut être décrit de la manière suivante :

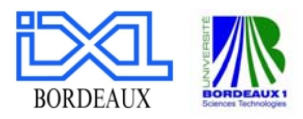

<span id="page-25-0"></span>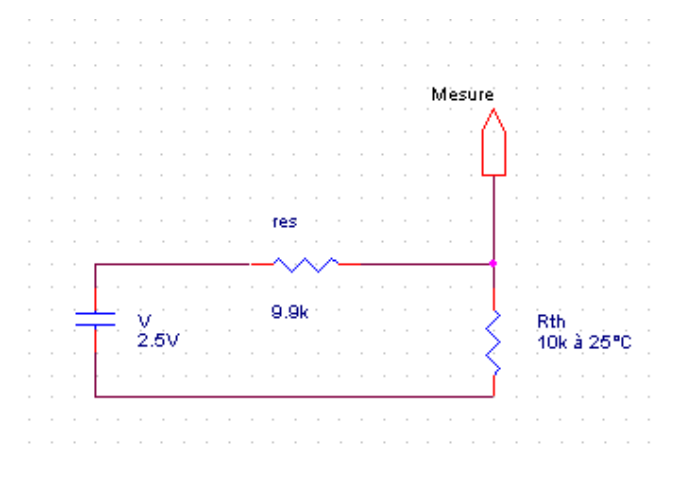

*Figure 20* 

La tension de référence vient du circuit d'alimentation. Le signal filtré passe par un suiveur de tension et trois filtres avec des résistances qui ont un bon comportement thermique.

Un suiveur de tension suffit pour tous les trois mesures. 2.5V/10k=0.25mA

On a 6 mesures : 6\*0.25mA=1.5A.

On filtre à une fréquence assez basse de 25 Hz :

Trois filtres :  $3*3.3k = 6.6k$ , C=100nF RC= 6.3ms, f=25Hz

Les mesures de température vont être filtrées par trois filtres.

Quand on connaît le comportement de la résistance thermique en fonction de la température selon la formule : R(T)=R (20°C)\*(1+ α \*∆T), on peut calculer la température.

#### **4.12 MULTIPLEXEURS INTERNES**

#### **4.12.1 ADC à uP**

On a plusieurs mesures :

- Les 6 mesures de tension d'alimentation :
	- MES\_+5V\_IO
	- MES\_+VA
	- $-$  MES  $+5VN$
	- MES\_+3V3
	- MES\_VLCD
	- MES\_+VR

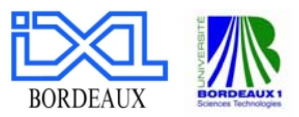

- <span id="page-26-0"></span>- Les 6 autres mesures de tension :
	- Vbat\_mot1
	- Vbat\_mot2
	- Vbat\_dispo
	- Vexcit\_Alter\_serv
	- Vexcit\_Alter\_mot
	- $+$ Vin

- Les 6 mesures de températures

Le uP possède seulement 4 entrées analogiques. Avec deux multiplexeurs ADG658, on crée les signaux 'uP\_AD4' et 'uP\_AD5' et 'uP\_AD6' et 'uP\_AD7'. Les adresses pour les multiplexeurs proviennent de notre uP.

# **4.12.2 Les signaux CS de uP**

On utilise 7 différents signaux pour le chip select CS :

2 signaux pour l'horloge et le sauvegarde. Un signal pour le relais, le convertisseur numérique-analogique, le convertisseur analogique-numérique, le SD-Card et un dernier signal pour Dispo.

On utilise un décodeur 74HC138 de Texas Instruments pour créer les 7 signaux de CS.

Le schéma de fonctionnement est représenté à la figure suivant :

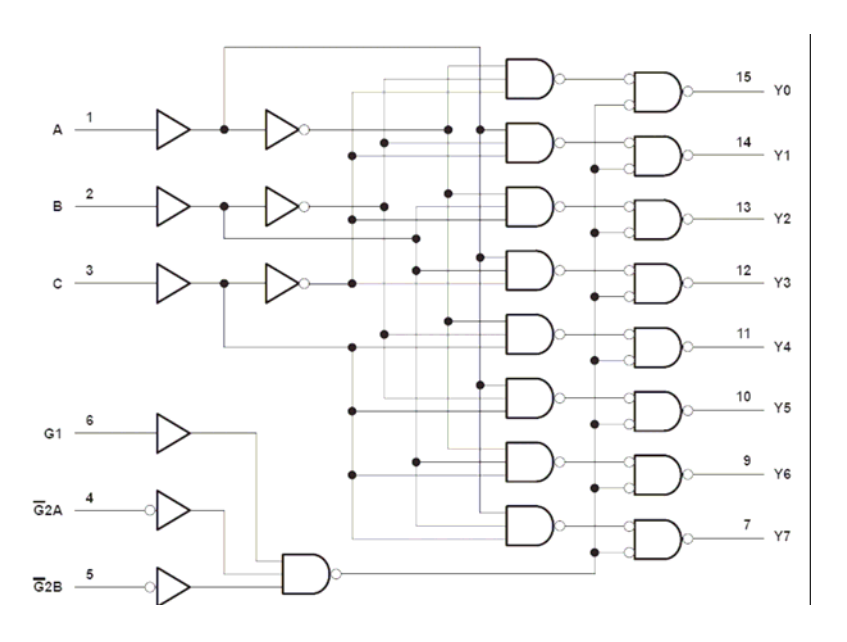

*Figure 21* 

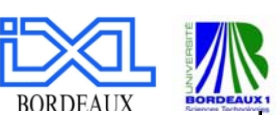

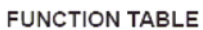

<span id="page-27-0"></span>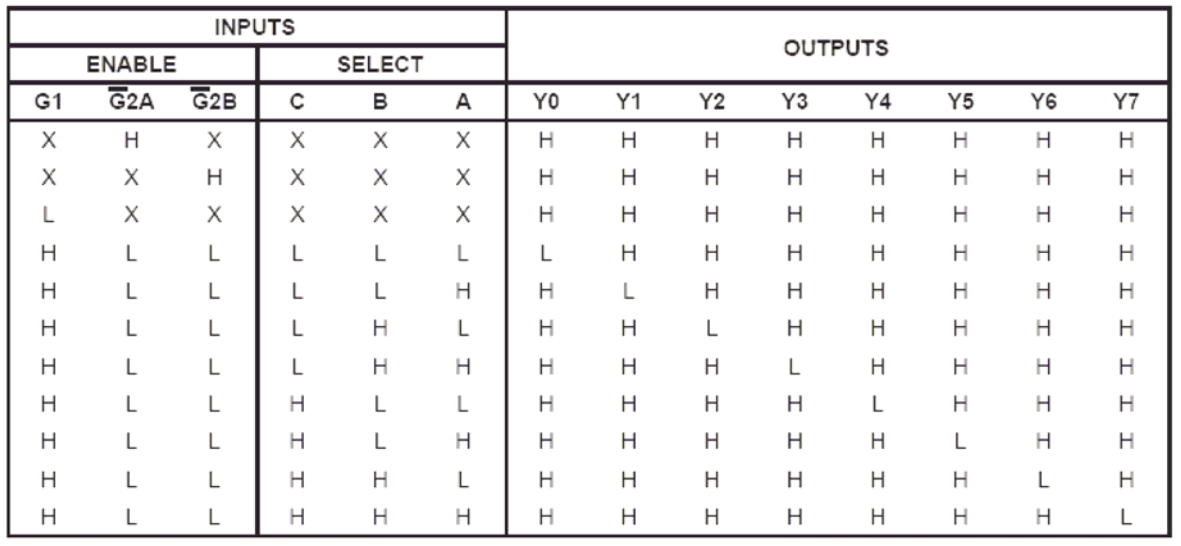

#### *Figure 22*

Le signal d'entrée G1 est connecté en +5VN (high), tandis que le signal d'entrée nG2B est relié à la masse (low) et nG2A est connecté avec le uP.

# **4.13 USB**

Le schéma simplifié du port USB est illustré à la figure suivant. Les deux diodes protègent le uP de surtension. Et les signaux sont filtrés avec des filtres RC simples.

A la place du connecteur conventionnel USB on prend un connecteur rond (voir 4.17).

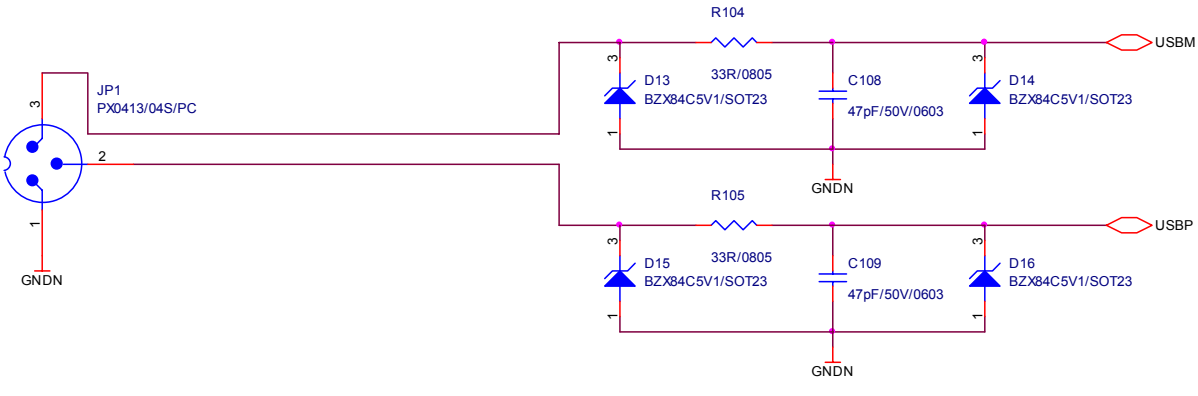

*Figure 23* 

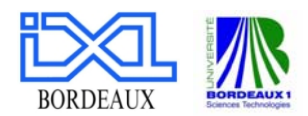

# <span id="page-28-0"></span>**4.14 SD-CARD**

Pour utiliser une carte de mémoire SD, il faut faire un circuit d'interfaçage.

Ce circuit utilise les signaux MISO, MOSI, nCS\_SDCARD et SCLK. Le support pour la carte de SD est le SDAMB-01215BT00 de Multicomp. La carte est pour sauvegarder les données.

 $\circ$  Annexe 7a/b

# **4.15 DISPO**

Il existe encore un schéma 'Dispo' avec un relais un 'Etor' et un Stor (Trigger de Smith). Ces schémas sont conservés pour avoir une réserve.

#### **4.16 MICROCONTRÔLEUR**

Le microcontrôleur est un AT91SAM7X256 de ATMEL. Il est très polyvalent et puissant et a fait ses preuves dans le passé. Pourtant, dans ce projet, on utilise que les PORTs I/O. Pour transférer les données il existe également une interface JTAG.

#### **4.17 CONNECTEURS**

La carte possède différents connecteurs. Il a trois connecteurs SUB-D RS232 (1 féminin pour le bus CAN et 2 masculins pour le bus RS232), un connecteur de câble (USB) et un connecteur 20/41.

#### **4.17.1 SUB-D**

Les ADE-9S(P)-OL2, de ITT CANNON (avec 9 pins) va être soudé directement sur le PCB :

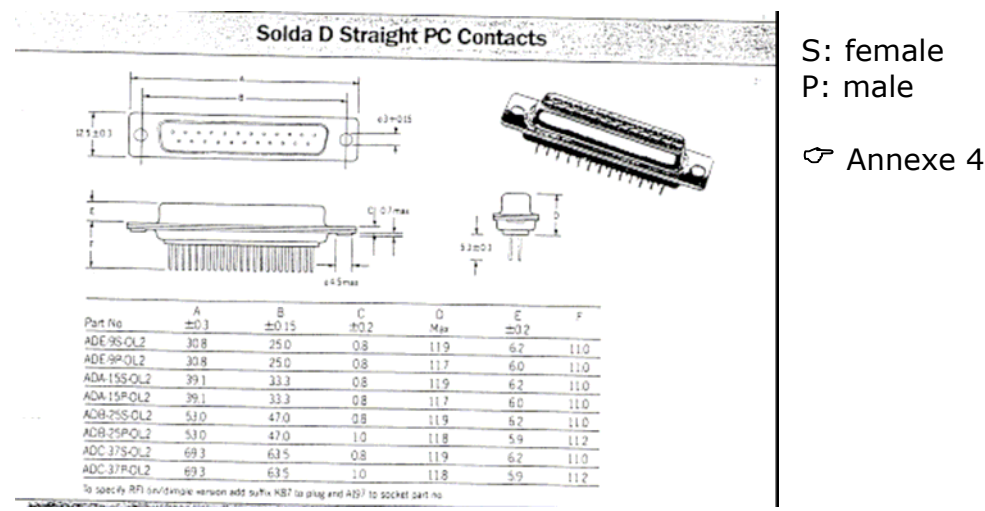

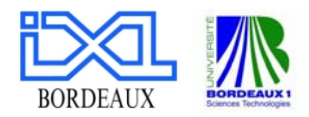

# <span id="page-29-0"></span>**4.17.2 Connecteur de câble (USB)**

Il est très important que la vis soit devant la boite. Ainsi, il est plus facile de démonter la carte. Les PX0413/04S(P)/PC de Bulgin est directement soudé sur le PCB:

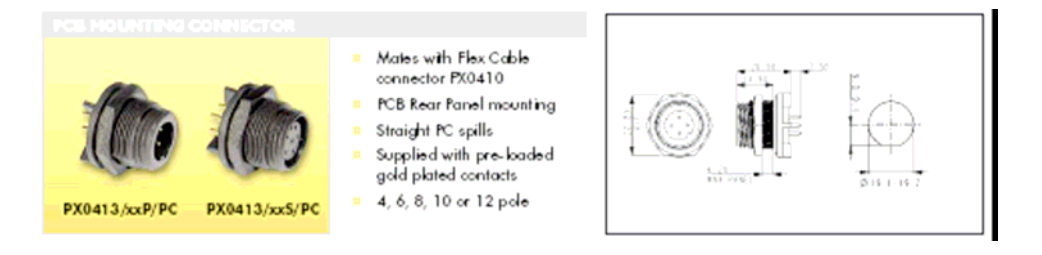

*Figure25* 

 $\circ$  Annexe 3a/b/c

#### **4.17.3 Connecteur 20/41**

C'est un connecteur rond avec 41 pins : A-H, J-N, P, R-Z, a-k, m, n, p-t

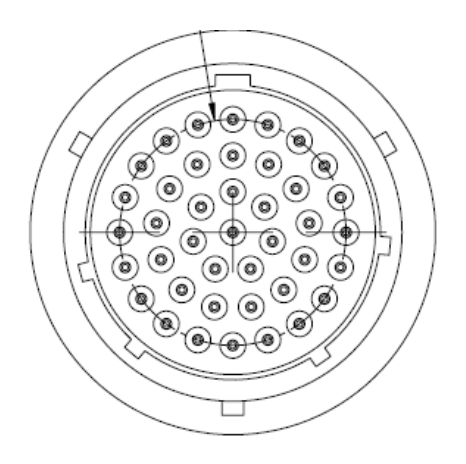

*Figure26* 

Distance nécessaire entre la carte et les connecteurs, pour différents types de connecteurs :

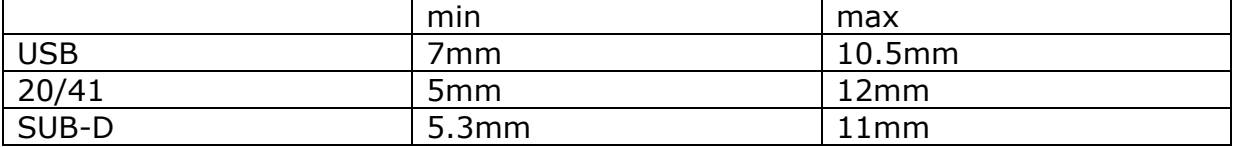

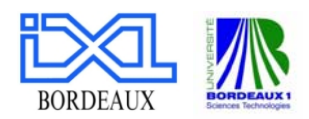

# <span id="page-30-0"></span>**4.18 TEST POINTS**

Sur tous les circuits, il faut avoir des points de test aux différents endroits pour effectuer des mesures à l'aide d'un oscilloscope. On choisit les SMT Test Points de Keystone. Ils sont très petits et n'ont pas besoin de trous. C'est très avantageux car notre carte possède six couches.

#### $\circ$  Annexe 5

# **5 FOOTPRINTS**

Avant de faire le routage on doit contrôler si chaque composant possède le footprint correct. Quelques-uns sont déjà faits, d'autres doivent être crées ou améliorés.

Dans le programme OrCAD/Layout, on trouve différentes librairies avec des footprints.

Avec un microscope et d'autres composants on doit contrôler chaque footprint. Certains longueurs des broches de plomb doivent être diminuées pour économiser de l'espace.

Voici la liste des différents footprints :

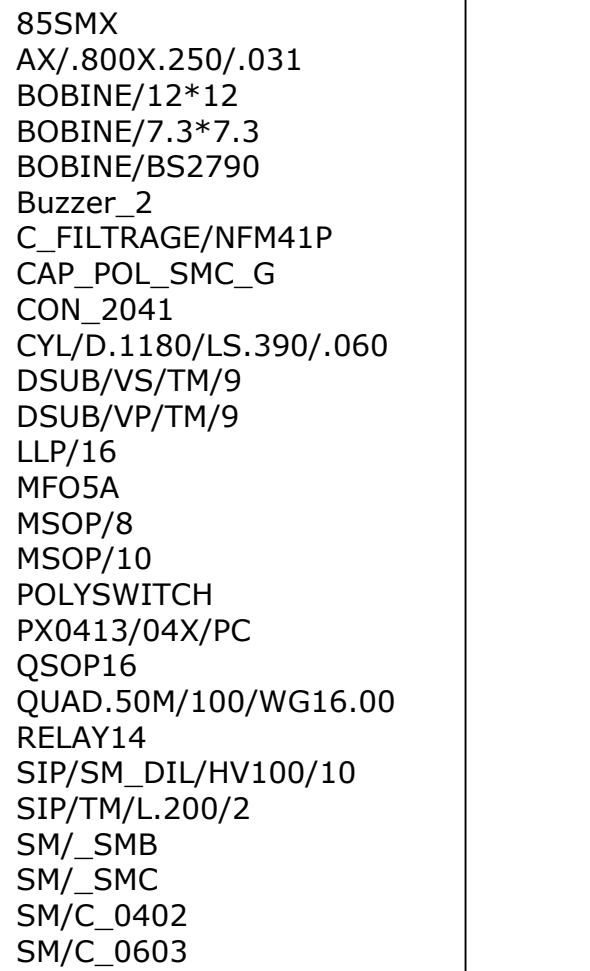

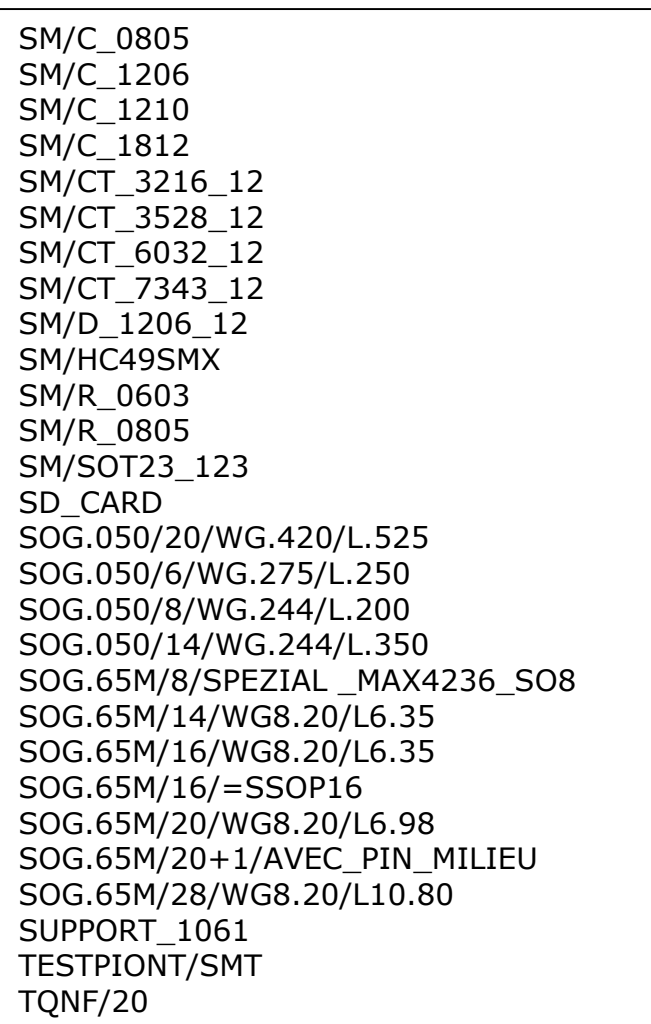

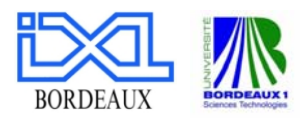

<span id="page-31-0"></span>Une liste avec tous les composants et leurs footprints se trouve en annexe 1a/b (Footprint-Composants) et en annexe 1c/d (composant-Footprint).

Il existe plusieurs classes où les IC's sont répartis en respectant une distance minimum entre les pistes.

 $\circ$  Annexe 10

#### **5.1 DIFFICULTÉ FOOTPRINTS**

Les libraires de OrCad ont déjà un grand nombre de Footprints. Mais pour certains composants, il n'existe pas de Footprint et il faut les créer.

Par exemple, le MAX 4236 a un boîtier de forme SO8 :

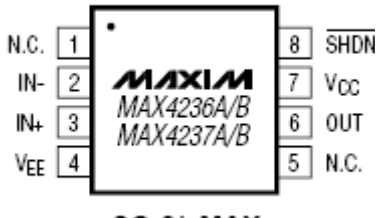

SO-8/uMAX

*Figure27* 

Avec les caractéristiques suivantes :

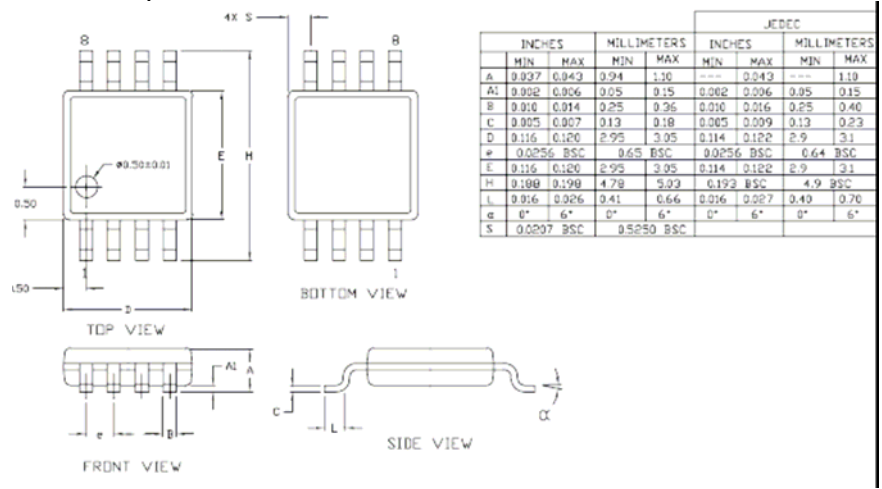

*Figure28* 

Largeur des pattes B : 0.3mm, distance entre les pattes e : 0.65mm, largeur de la boite E : 3mm, largeur total H : 5mm

Comme, il n'existe pas des Footprint dans les libraires de OrCAD avec ces caractéristiques, on doit le créer.

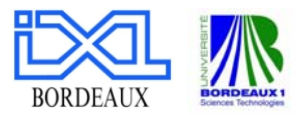

En plus, le Footprint SOG.65M/8/WG8.20/L3.80 ne fonctionne pas. Il faut créer un nouveau SOG.65M/8/SPEZIAL \_MAX4236\_SO8.

Il y a aussi quelques difficultés par rapport aux noms des différents boîtiers.

Par exemple le MAX 3053 a un boîtier de forme SOIC8 : On aura besoin d'un autre Footprint SOG.050/8/WG.244/L.200.

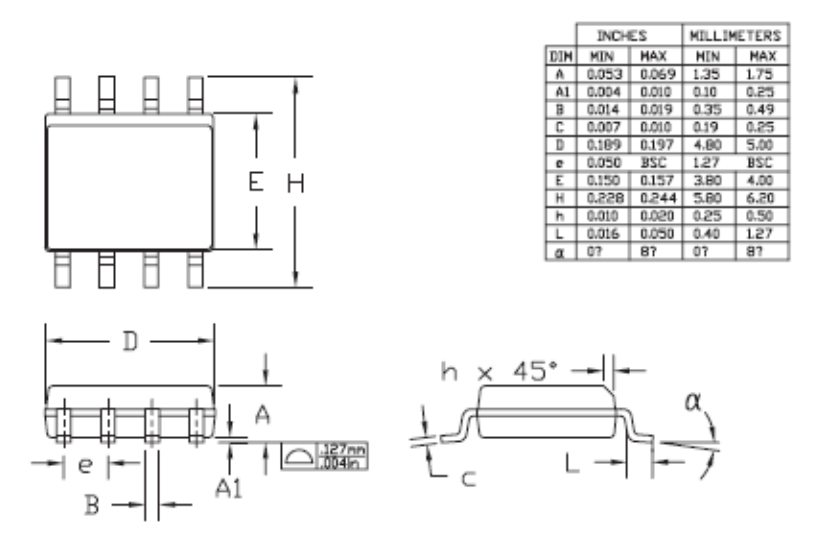

*Figure29* 

Largeur des pattes B : 0.4mm, distance entre les pattes e : 1.27mm, largeur de la boite E : 3.9mm, largeur total H : 6mm.

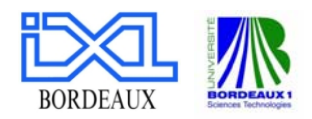

# <span id="page-33-0"></span>**6 CONCLUSION**

Le but de ce travail était de refaire tous les schémas et les circuits d'une nouvelle carte électronique qui s'occupe de la gestion d'énergie d'un bateau ou d'un voilier.

Ce projet en électronique a pu se réaliser sur la base de quelques aspects pratiques comme les problèmes de consultation des datasheets, de trouver et de commander les composants ainsi que de tenir compte des différentes astuces et particularités des certains circuits.

Pour la suite, il reste la connexion de tous les éléments ainsi que le routage avec le programme OrCAD. En parallèle, tous les composants qui ne sont pas en stock au laboratoire doivent être commandés. Une fois la carte fabriquée, les différents composants doivent être soudés. La programmation du uP est pratiquement finie par un autre ingénieur, il reste cependant des améliorations à apporter. Ainsi, le système complet est prêt pour être testé et enfin validé.

Bordeaux, 18.12.06 Rieder Ruben

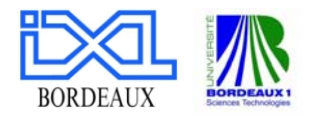

# <span id="page-34-0"></span>**7 LINKS**

Voici une liste des fabricants et fournisseurs, utilisés dans le cadre de ce projet.

Fabricants :

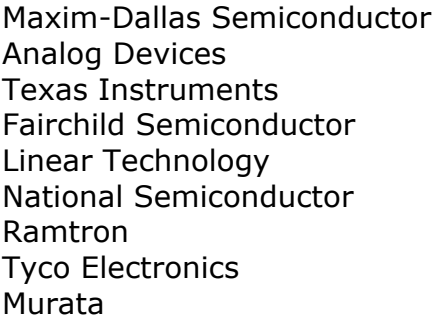

Fournisseur :

Farnell France <http://fr.farnell.com/>

<http://www.maxim-ic.com/> <http://www.analog.com/> <http://www.ti.com/> <http://www.fairchildsemi.com/> [http://www.linear.com](http://www.linear.com/)/ <http://www.national.com/> <http://www.ramtron.com/> <http://www.tycoelectronics.com/> <http://www.murata.com/>

Radiosspares France <http://www.radiospares.fr/> Digikey France <http://fr.digikey.com/>

# **8 ANNEXE**

- 1a/b : Liste des footprints (Footprint-Composants)
- 2a/b : Liste des footprints (Composants-Footprint)
- 3a/b/c : datasheet Bulgin PX0413/0xx/PC
- 
- 4 : datasheet ITT Cannon Sub-D<br>- 5 : datasheet Kevstone Test noin - 5 : datasheet Keystone Test points
- 6 : datasheet Projects Unlimited Buzzer
- 7a/b : datasheet Multicomp SD-CARD
- 8 : datasheet support de pile
- 9 : datasheet Relais TK1-5V
- 10 : Paramètres minimums pour les classes IC
- 11fff : schémas